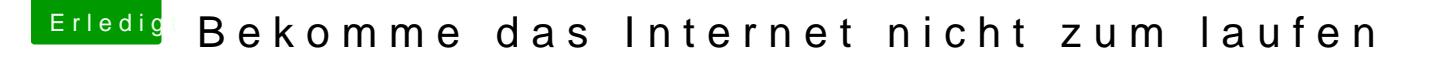

Beitrag von mono424 vom 15. August 2020, 11:55

[g-for](https://www.hackintosh-forum.de/user/53634-g-force/)cyees genau das kabel geht vom pc direkt in den router.

[Michael1](https://www.hackintosh-forum.de/user/61553-michael1984/)984h glaube das hab ich nicht getan, kannst du mir vielleicht kurz gemeint ist ? (Sorry wenn das ne dumme frage ist)

[https://www.hackintosh-forum.de/forum/thread/49905-bekomme-](https://www.hackintosh-forum.de/forum/thread/49905-bekomme-das-internet-nicht-zum-laufen/?postID=631774#post631774)das-internet-nicht-zum- 1 [laufen/?postID=631774#po](https://www.hackintosh-forum.de/forum/thread/49905-bekomme-das-internet-nicht-zum-laufen/?postID=631774#post631774)st631774